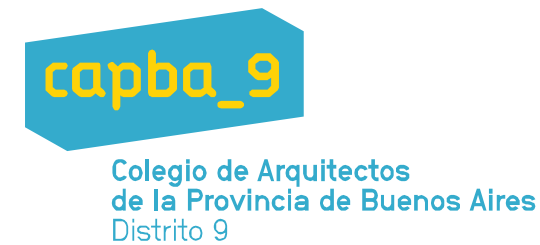

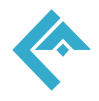

## PROCEDIMIENTO PARA LA PRESENTACIÓN DE EXPEDIENTES EN LA DIRECCIÓN GENERAL DE OBRAS PRIVADAS MUNICIPIO DE GENERAL PUEYRREDON

**1**.- Se presenta el profesional con la siguiente documentación en formato papel:

- Planilla de Solicitud de Construcción.
- Constancia del sellado fiscal correspondiente. (timbrado)
- Amojonamiento (Solo para Obras Nuevas)
- Certificado de visado del Colegio Profesional correspondiente.
- Contrato timbrado o Declaración Jurada (Colegio Profesional)
- 1 Plano de construcción
- 1 Plano de Electricidad (si corresponde)

## **Es sumamente importante que quede asentado el correo electrónico y teléfono del profesional junto a la documentación presentada.**

**2**.- La Dirección de Obras Privadas verifica el dominio y se imprime el certificado de información general.

Si coincide o acompaña documentación que acredita titularidad, se liquida la Tasa por Servicios Técnicos de la Construcción y se verifica la existencia de deuda por el Art. 14º de la Ordenanza Fiscal vigente.

**3**- Con el pago de la Tasa por Servicios Técnicos de la Construcción (TSTC) se da ingreso al legajo, en dos modalidades:

- Modalidad Papel: documentación ya mencionada en el punto 1.
- Modalidad Digital: Se digitaliza toda la documentación
	- a) Planilla de Solicitud de Construcción con los visados de los dos primeros cuadros, (Catastro y Deuda Art.14º Ordenanza Fiscal y de Uso de Suelo), Constancia del sellado fiscal correspondiente (timbrados); certificados de información general de catastro; Certificado de visado, contrato o declaración jurado, presupuestos (de ser necesario), amojonamiento (de ser necesario), documentación de Dominio, fotos, certificados y demás planillas. Toda esta documentación va en un único archivo en formato pdf.
	- b) Estadística. En un archivo en formato .pdf separado del anterior.
	- c) Cada plano debe digitalizarse en formato pdf y presentarse individualmente. (Un plano por archivo)

El profesional se presenta con un pendrive con la documentación detallada anteriormente digitalizada.

El personal municipal, lo recibe y lo baja en el servidor, en la carpeta que se ha formado para cada profesional y donde se hospedan las carpetas de cada obra presentada.

**Q** Intitucional 223 534 2175

S Área técnica 223 676 5224

Secretario: secretaria@capba9.org.ar

**S** Institucional: arq@capba9.org.ar

www.capba9.org.ar

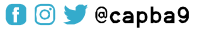